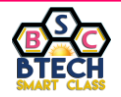

#### **1. Write a C program to print welcome message.**

```
#include<stdio.h>
#include<conio.h>
void main()
{
    clrscr();
    printf("Hi! Welcome to C!!!");
    getch();
}
```
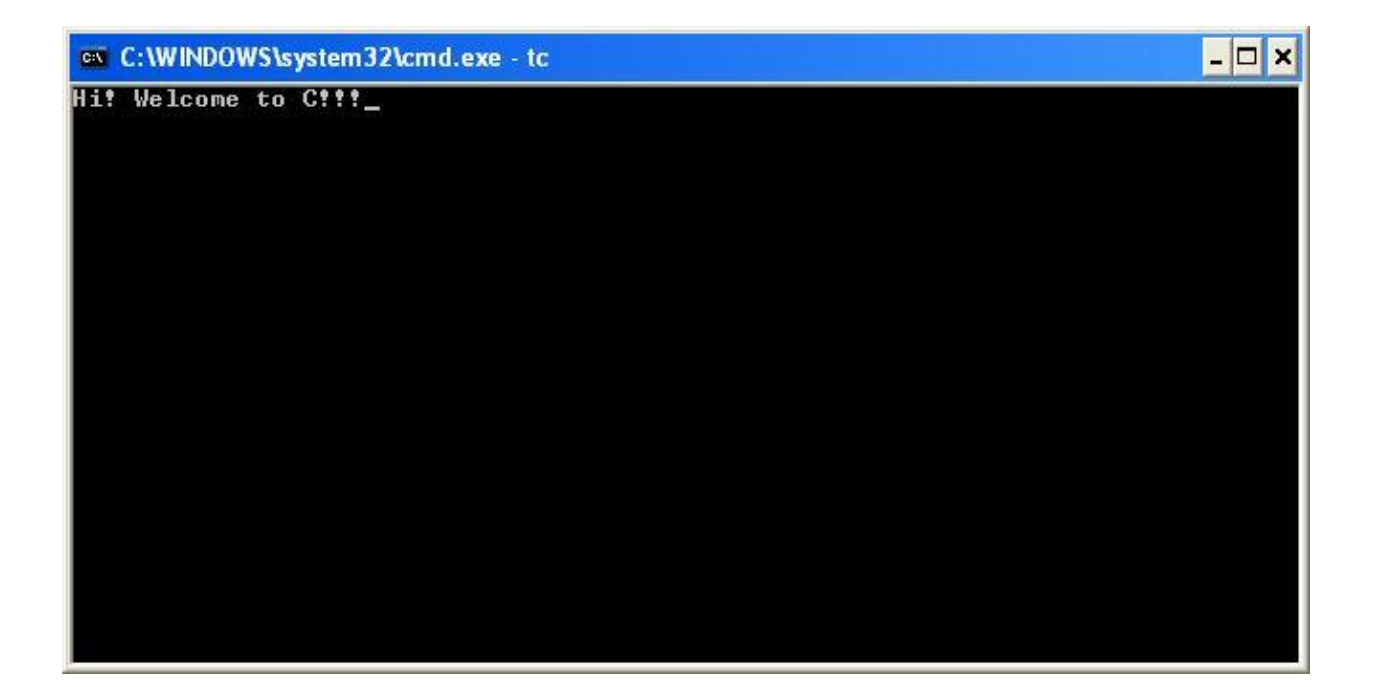

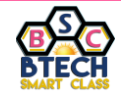

#### **2. Write a C program to perform addition of two integer numbers.**

```
#include<stdio.h>
#include<conio.h>
void main()
{
    int a,b,c; // Variable declaration
    clrscr();
    printf("Enter any two integer values: ");
    scanf("%d%d",&a,&b);
   c = a + b; printf("SUM of given two numbers is %d",c);
    getch();
}
```
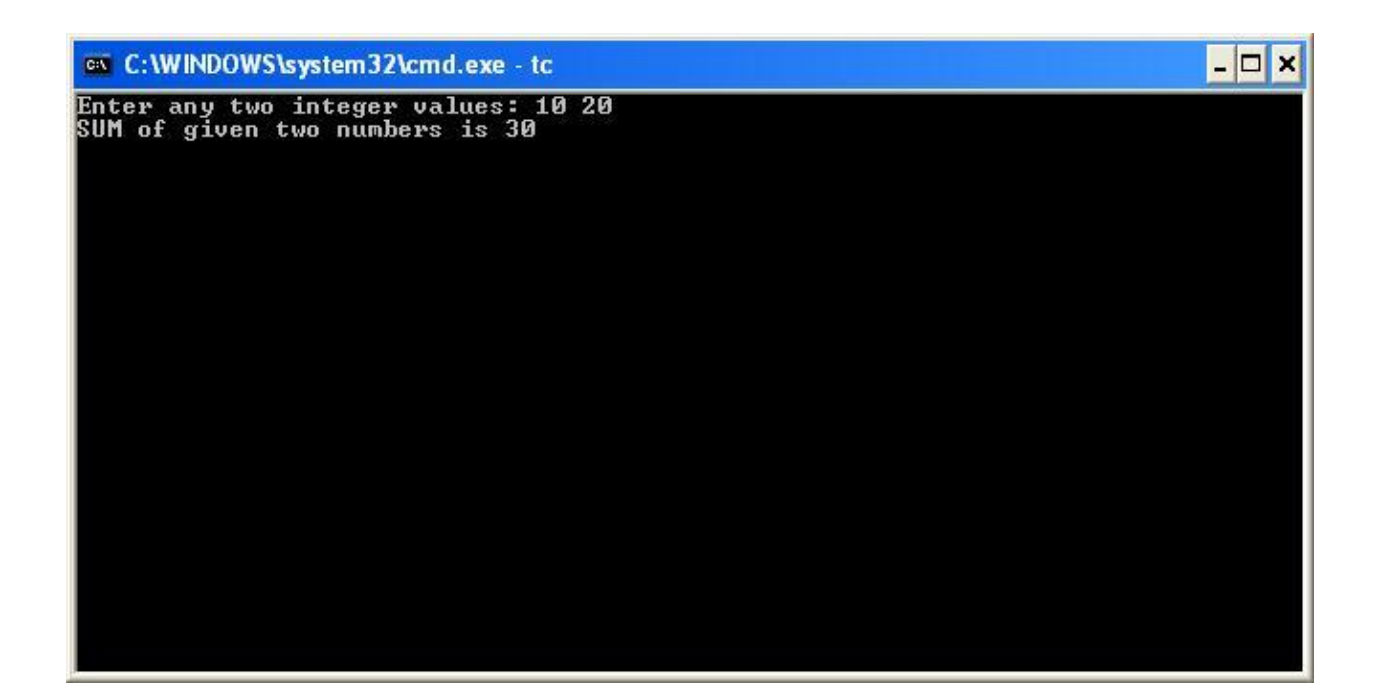

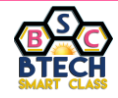

#### **3. Write a C program to convert distance from cm to mts.**

```
#include<stdio.h>
#include<conio.h>
void main()
{
    float cm, mts;
    clrscr();
    printf("Enter the distance in Centimeters: ");
    scanf("%f",&cm);
   mts = cm / 100; printf("Given distance in Meters: %.2f mts",mts);
    getch();
}
```
os C:\WINDOWS\system32\cmd.exe - tc

 $B$   $x$ Enter the distance in Centimeters: 225<br>Given distance in Meters: 2.25 mts

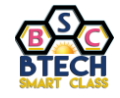

#### **4. Write a C program to illustrate increment and decrement operators.**

```
#include<stdio.h>
#include<conio.h>
void main()
{
   int a = 5, b = 10, c, d;
    clrscr();
   c = a++;d = ++b; printf("Post increment result: %d\n",c);
    printf("Pre increment result: %d\n",d);
   c = a^{--} + -b;printf("Finally C = \frac{1}{6}d'', c);
    getch();
}
```
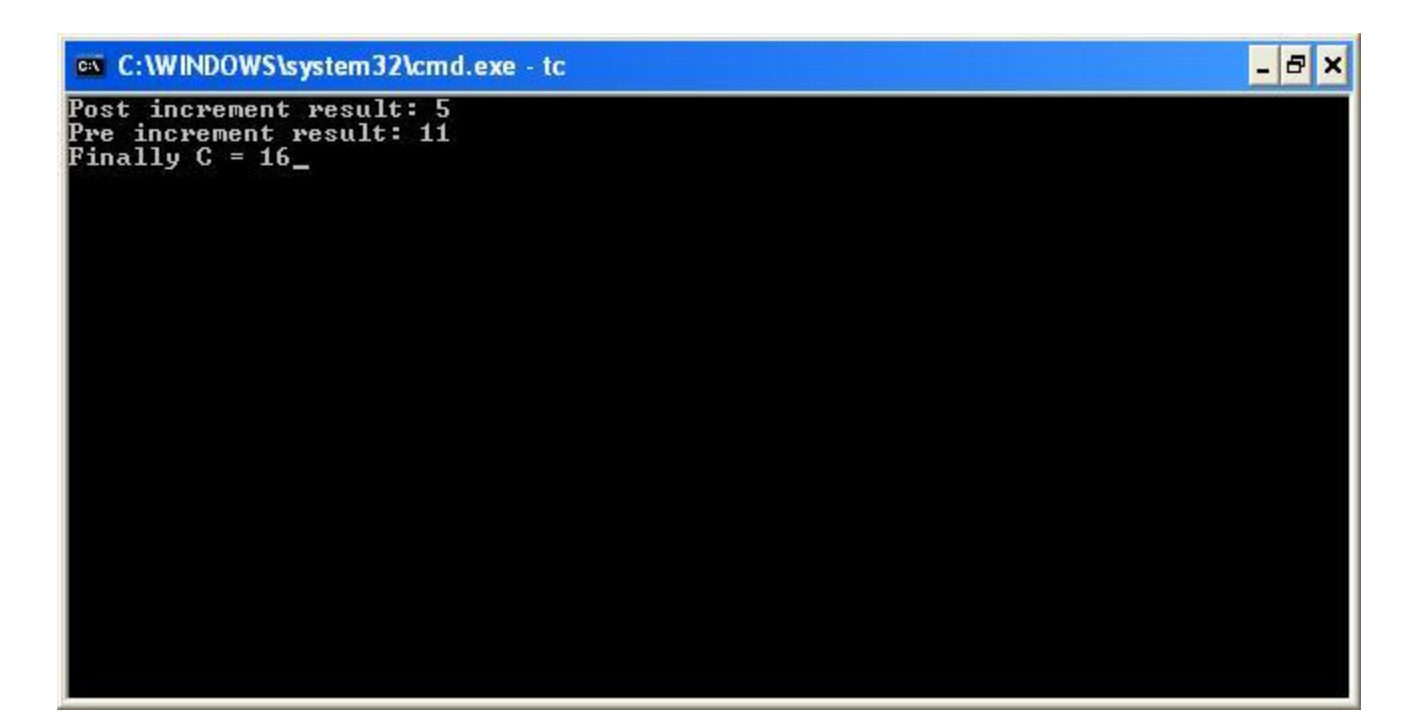

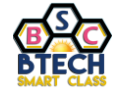

#### **5. Write a C program to test whether given number is EVEN or ODD.**

```
#include<stdio.h>
#include<conio.h>
void main()
{
    int num;
    clrscr();
    printf("Enter any integer value: ");
    scanf("%d",&num);
   if (num % 2 == 0)
       printf("\n%d is EVEN number");
    else
       printf("\n%d is ODD number");
    getch();
```
}

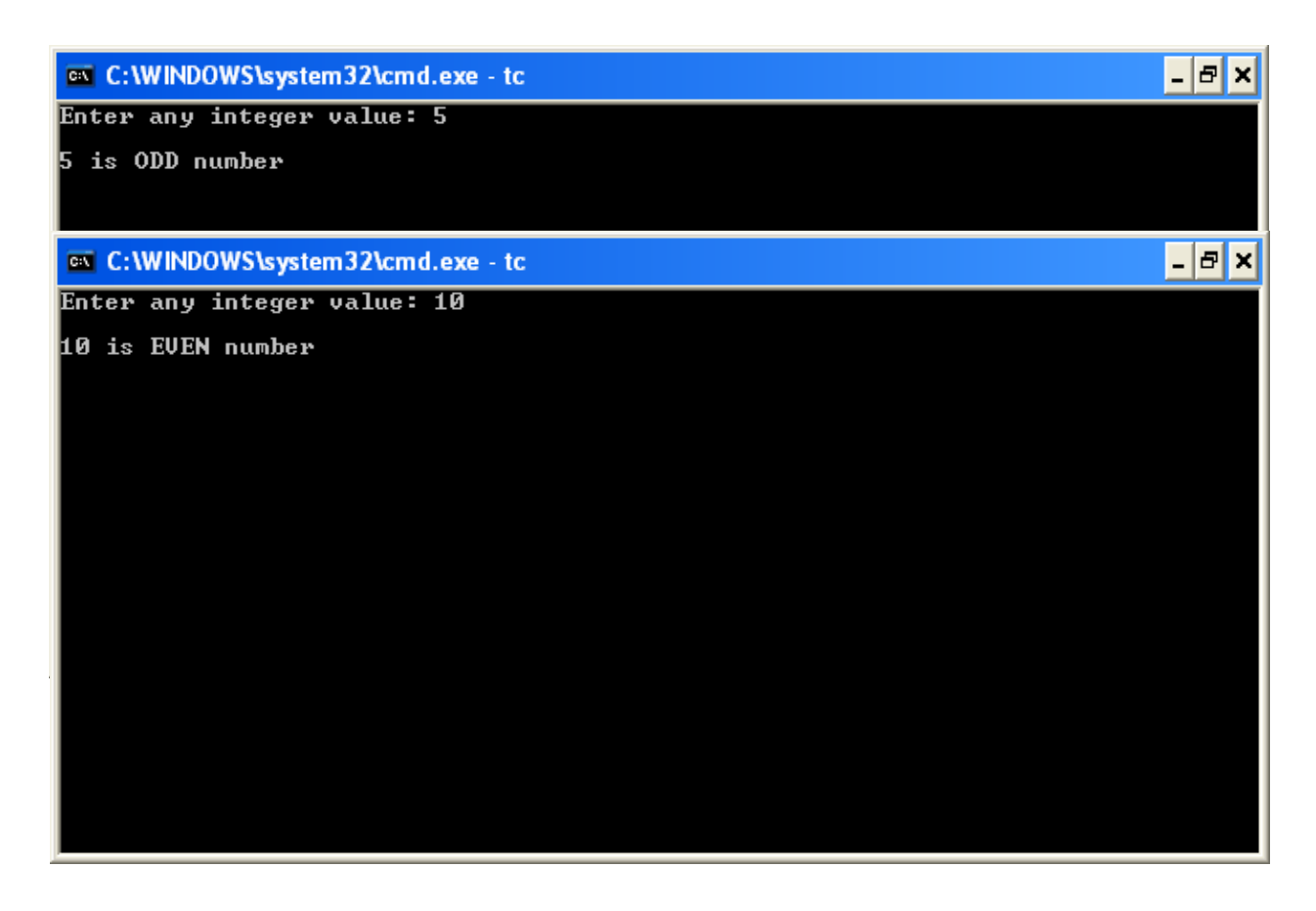

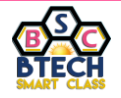

#### **6. Write a C program to find largest of three numbers.**

```
#include<stdio.h>
#include<conio.h>
void main()
{
    int a,b,c;
    clrscr();
    printf("Enter any three integer values: ");
    scanf("%d%d%d",&a,&b,&c);
   if (a>b \& a \& a \& c) printf("\n%d is Largest!!!",a);
    else
      if(b>a & b>c)
           printf("\n%d is Largest!!!",b);
       else
           printf("\n%d is Largest!!!",c);
```

```
 getch();
```
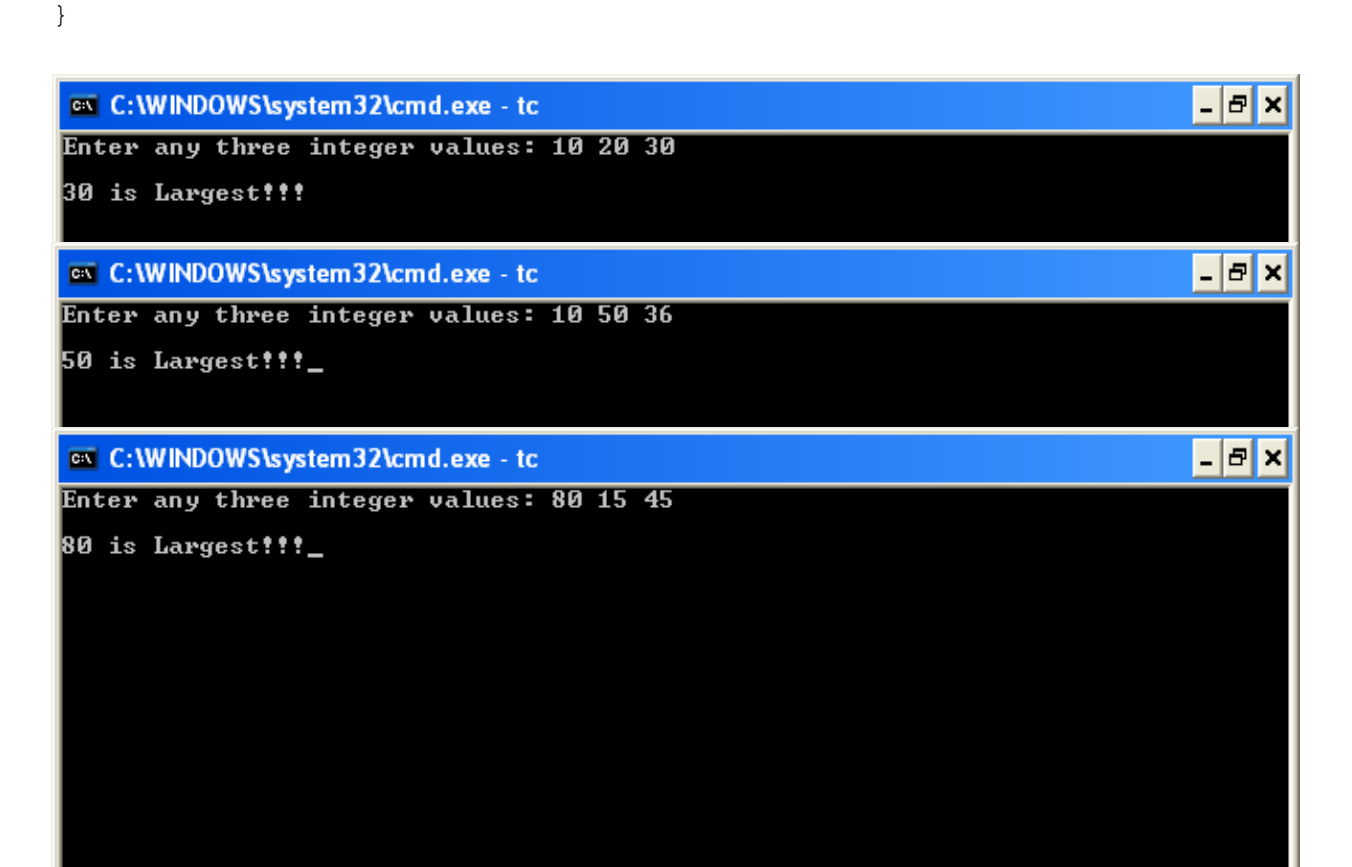

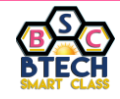

#### **7. Write a C program to swap (exchange) given two numbers.**

```
#include<stdio.h>
#include<conio.h>
void main()
{
    int num1, num2, temp;
    clrscr();
    printf("Enter any two integer values: ");
   scanf("%d%d", &num1, &num2);
   printf("\nBefore SWAP:\nnum1 = %d\tnum2 = %d",num1,num2);
   temp = num1;num1 = num2; num2 = temp;
   printf("\n\nAfter SWAP:\nnum1 = d\times2 = 8d",num1,num2);
    getch();
}
```
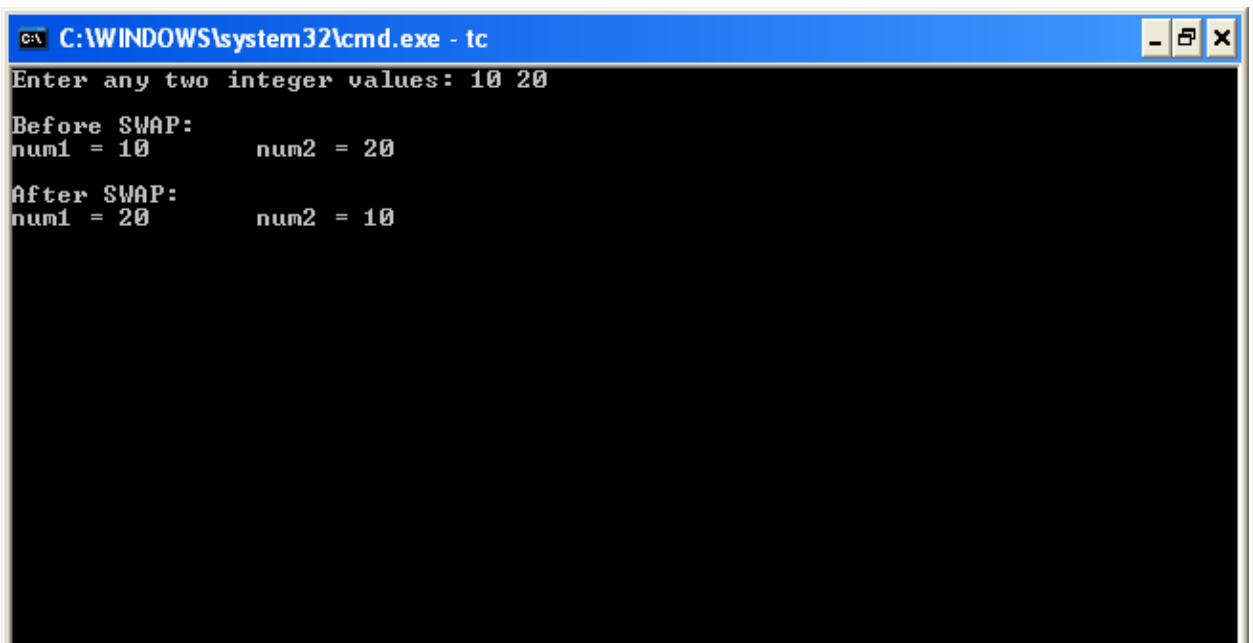

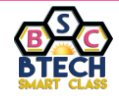

#### **8. Write a C program to print ASCII value of given character.**

```
#include<stdio.h>
#include<conio.h>
void main()
{
    char ch;
    clrscr();
   printf("Enter any Charcter: ");
   scanf("%c", &ch);
   printf("\nASCII value of given character %c is %d", ch, ch);
   getch();
}
```
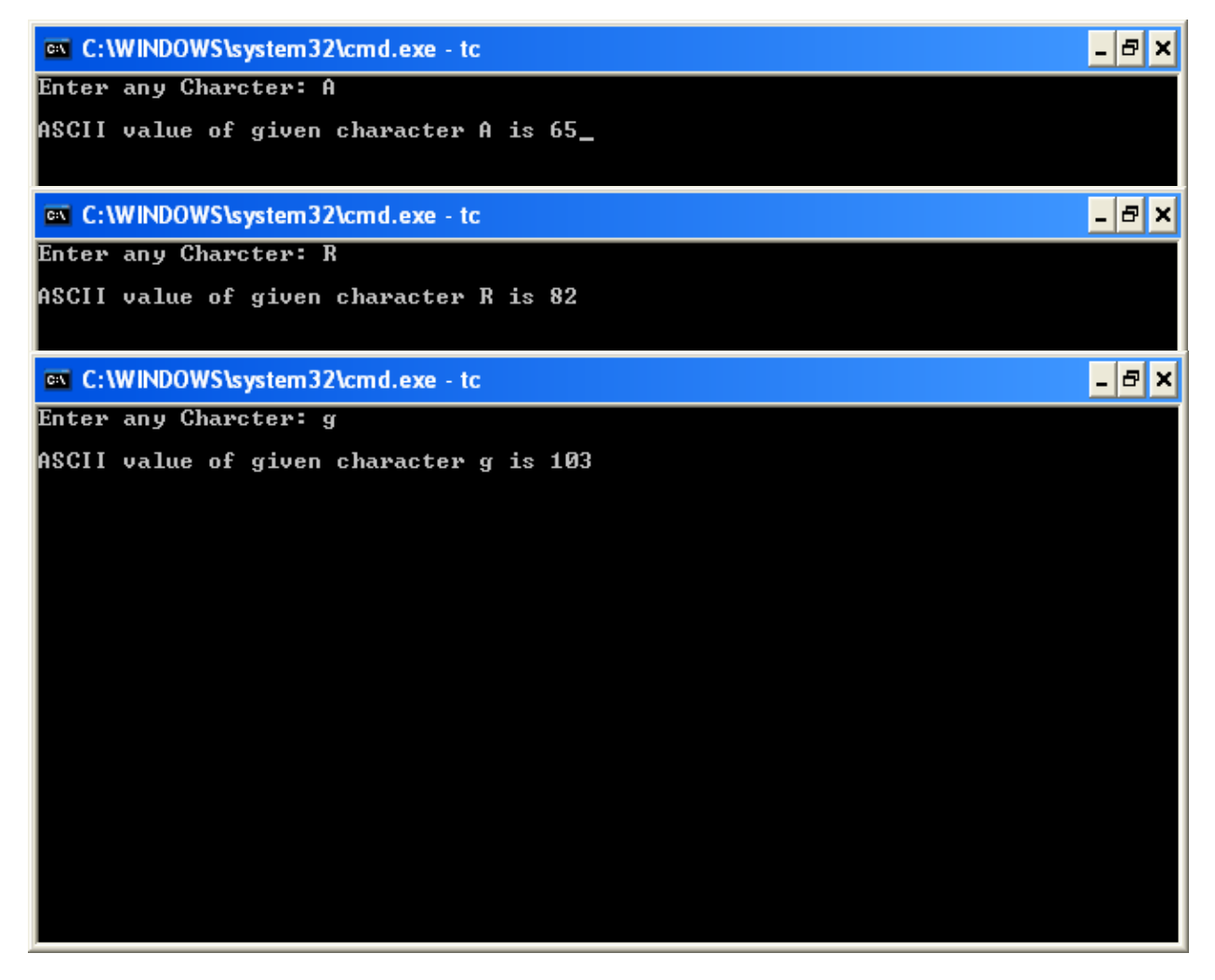

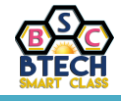

**9. Write a C program to find roots of a quadratic equation.**

```
#include<stdio.h>
#include<conio.h>
#include<math.h>
void main()
{
   float a,b,c, root1, root2, temp, real, imag;
    clrscr();
    printf("Enter any a, b and c values: ");
    scanf("%f%f%f",&a,&b,&c);
   temp = (b * b) - (4 * a * c);
    if(temp>0)
    {
      printf("\nRoots are real:\n");
      root1 = (-b + sqrt(temp)) / (2*a);root2 = (-b - sqrt(temp)) / (2*a);printf("\nabla") = .2f", root1);
      printf("\nRoot2 = *.2f", root2);
    }
    else{
      if(temp == 0) {
          printf("\nRoots are real:\n");
          root1 = root2 = -b/(2*a);printf("\nRoot1 = *.2f", root1);printf("nRoot2 = 8.2f", root2);
       }
       else
       {
           real = -b / (2*a);
           imag = sqrt(-temp) / (2*a);
           printf("\nRoots are imaginary:\n");
           printf("Root1 = 8.2f + 8.2fi", real, imag);
           printf("\nRoot2 = *.2f - 2f.2fi", real, imag);
       }
    }
    getch();
}
```
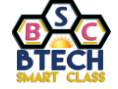

on C:\WINDOWS\system32\cmd.exe - tc Enter any a, b and c values: 1 4 0

Roots are real:

Root1 = 0.00<br>Root2 = -4.00\_

@ C:\WINDOWS\system32\cmd.exe - tc

Enter any a, b and c values: 1 2 3

Roots are imaginary:<br>Root1 = -1.00 + 1.41i<br>Root2 = -1.00 - 1.41i

 $\Box$ e $\times$ 

 $F$   $x$ 

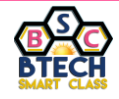

#### **10. Write a C program to find Area and Circumference of a Circle.**

```
#include<stdio.h>
#include<conio.h>
#define PI 3.14
void main()
{
   float radius, area, circumference;
    clrscr();
    printf("Enter the radius of circle: ");
    scanf("%f",&radius);
    area = PI*(radius*radius);
   circumference = 2 * PI * radius;printf("\nArea = *.2f", area);
   printf("\nCircumference = % .2f", circumference);
    getch();
```

```
}
```
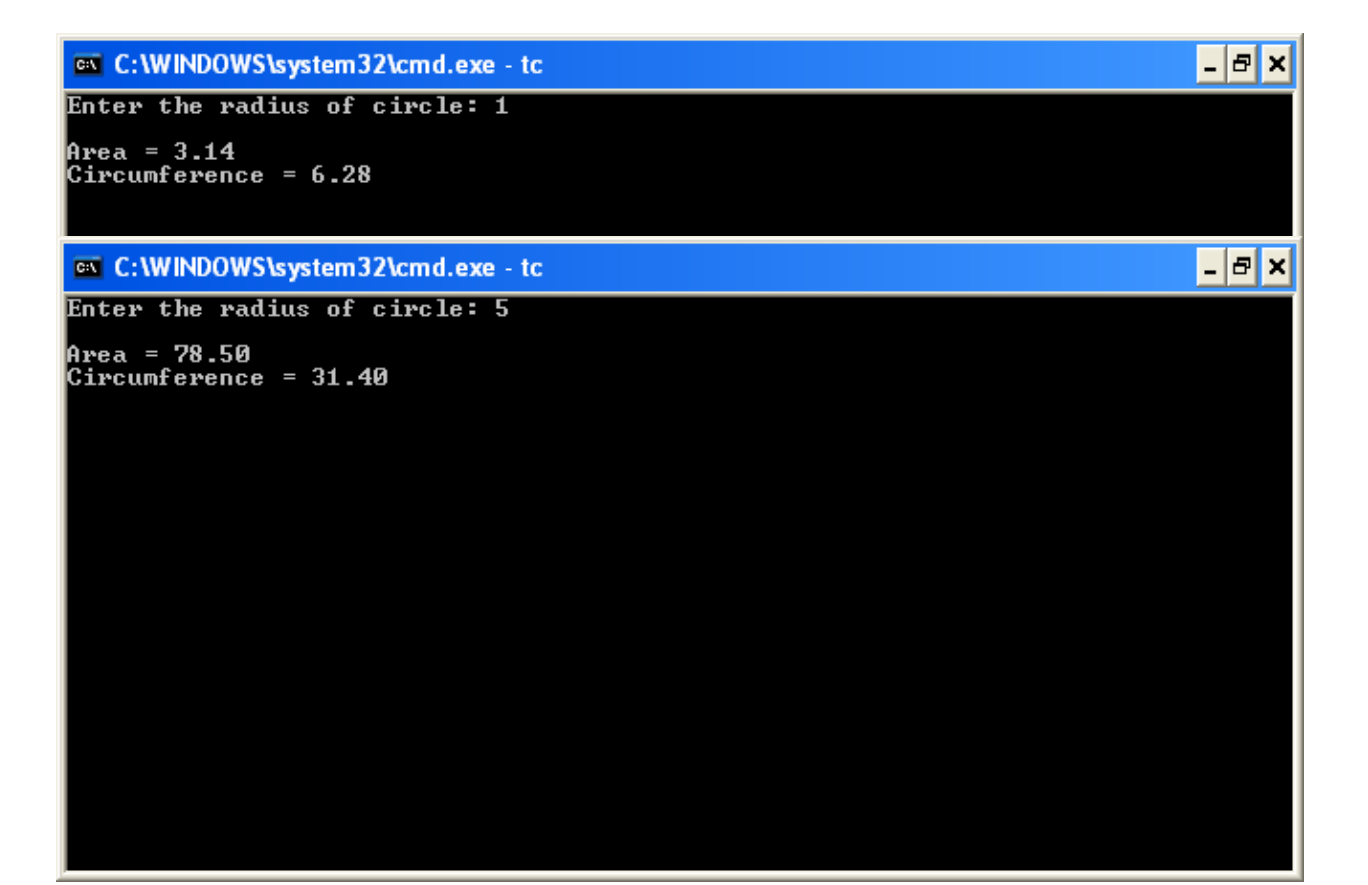

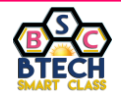

#### **11. Write a C program to find Area of a Triangle.**

```
#include<stdio.h>
#include<conio.h>
void main()
{
   float base, height, area;
    clrscr();
    printf("Enter the base and height of Triangle: ");
   scanf("%f%f", &base, &height);
   area = (0.5) * base * height;
   printf("\nArea of triangle = *.2f", area);
    getch();
}
```
 $\overline{|\cdot|}$   $\overline{|\cdot|}$   $\times$ on C:\WINDOWS\system32\cmd.exe - tc Enter the base and height of Triangle: 2 4 Area of triangle = 4.00

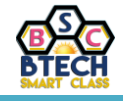

**12. Write a C program to find Factorial of a given integer number.**

```
#include<stdio.h>
#include<conio.h>
void main()
{
   int num, fact=1, i;
    clrscr();
    printf("Enter any number: ");
    scanf("%d",&num);
   for(i = num; i >= 1; i--)
    {
      fact = fact * i;
    }
   printf("\nFactorial of %d is %d", num, fact);
    getch();
}
```
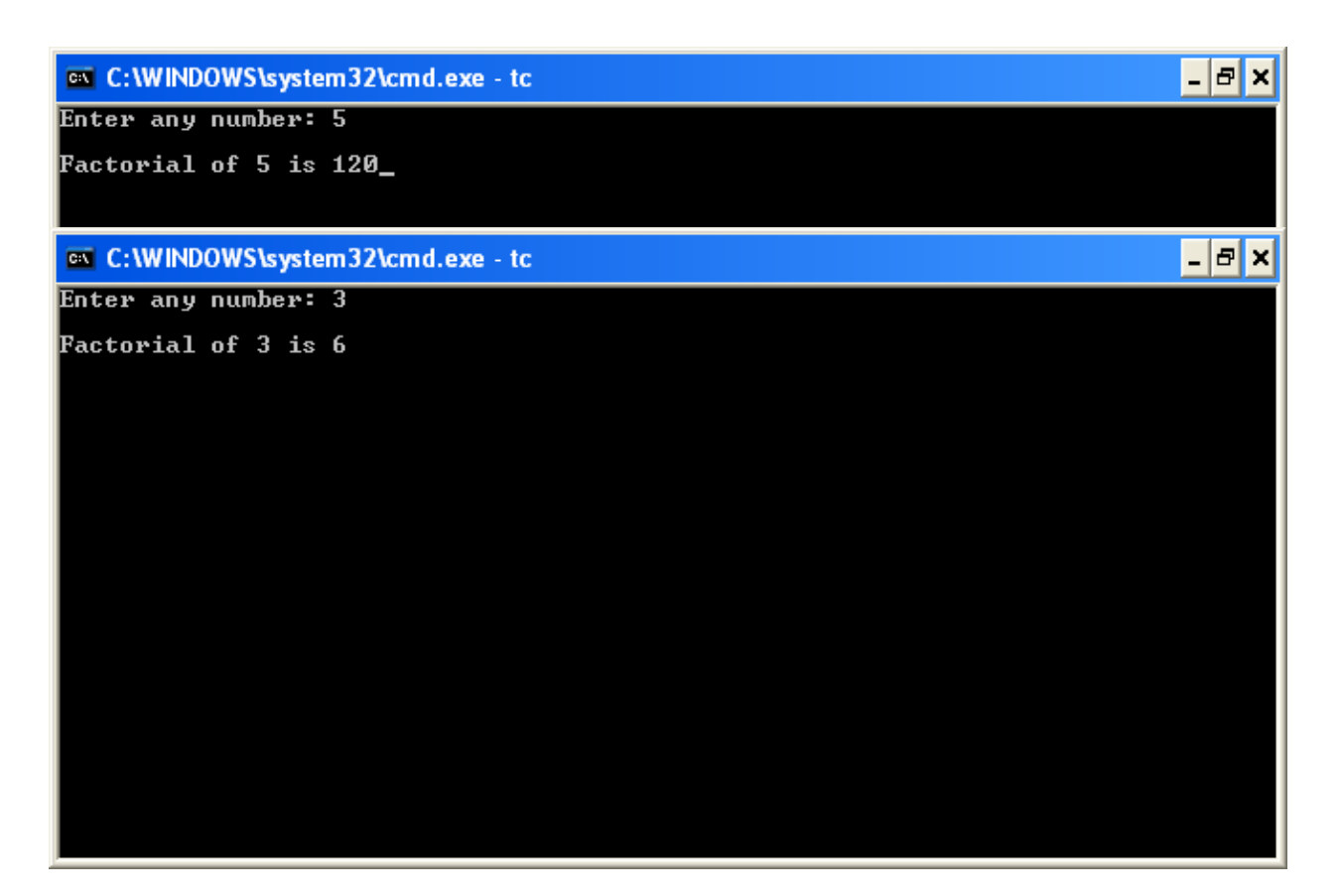

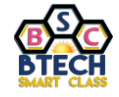

#### **13. Write a C program to test whether given number is PRIME or NOT.**

```
#include<stdio.h>
#include<conio.h>
void main()
{
    int num,count=0,i;
    clrscr();
    printf("Enter any number: ");
    scanf("%d",&num);
   for(i = 2; i < num; i++)
    {
      if(num\elli == 0)
                 count++;
    }
   if(count == 0)
       printf("\nGiven number is PRIME!!!");
    else
       printf("\nGiven number is NOT PRIME!!!");
    getch();
}
```
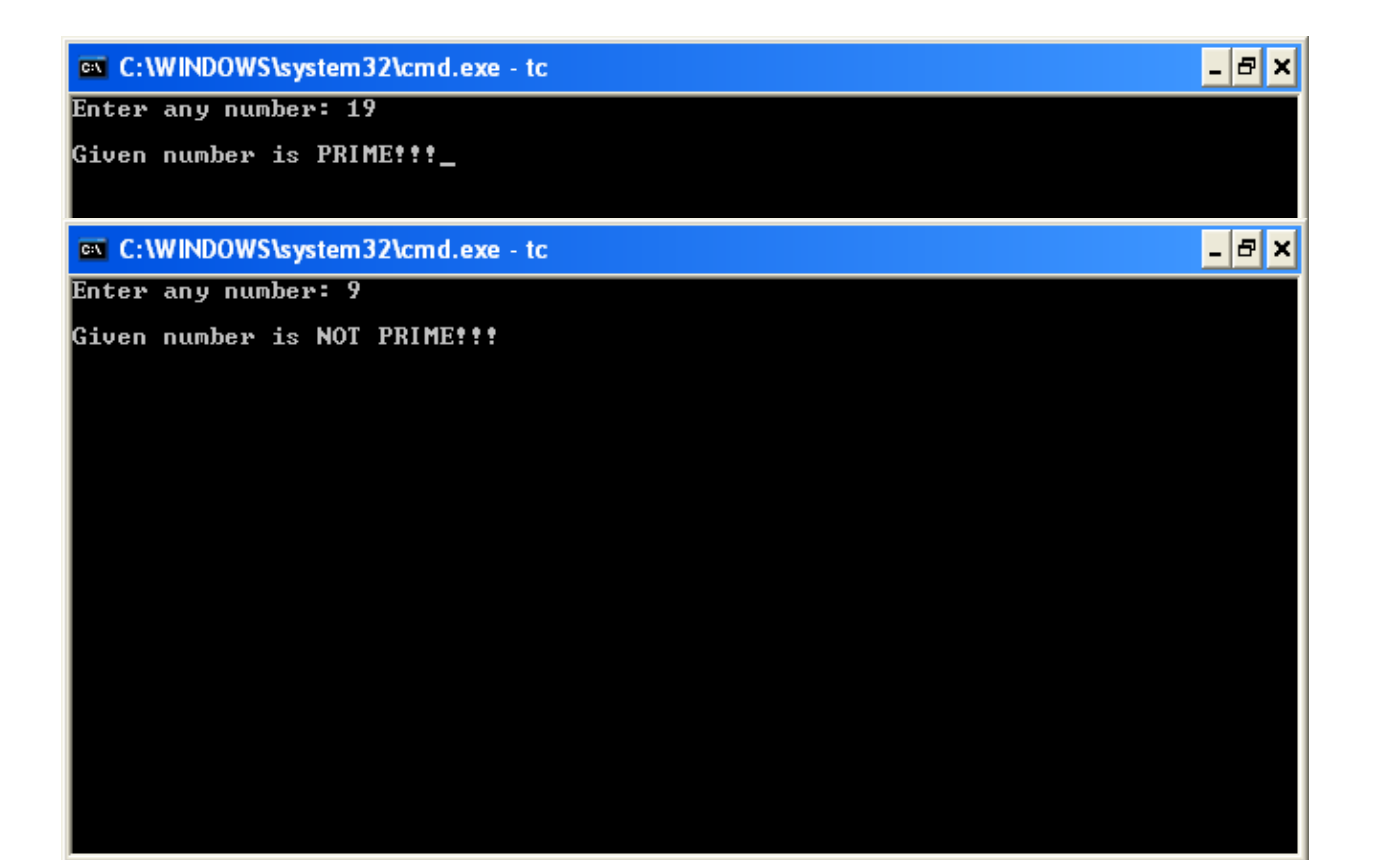

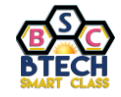

#### **14. Write a C program to print all PRIME numbers up to 'n'.**

```
#include<stdio.h>
#include<conio.h>
void main()
{
    int num,count,i,value;
    clrscr();
    printf("Enter any number: ");
    scanf("%d",&num);
   printf("\nAll PRIME numbers from 1 to %d are\n\n", num);
   value = 1; while(value<=num){
      count = 0;for(i = 2; i < value; i++){
           if(value\pm i = 0)
               count++;
       }
      if(count == 0)printf("%d\t",value);
       value++;
    }
    getch();
}
```
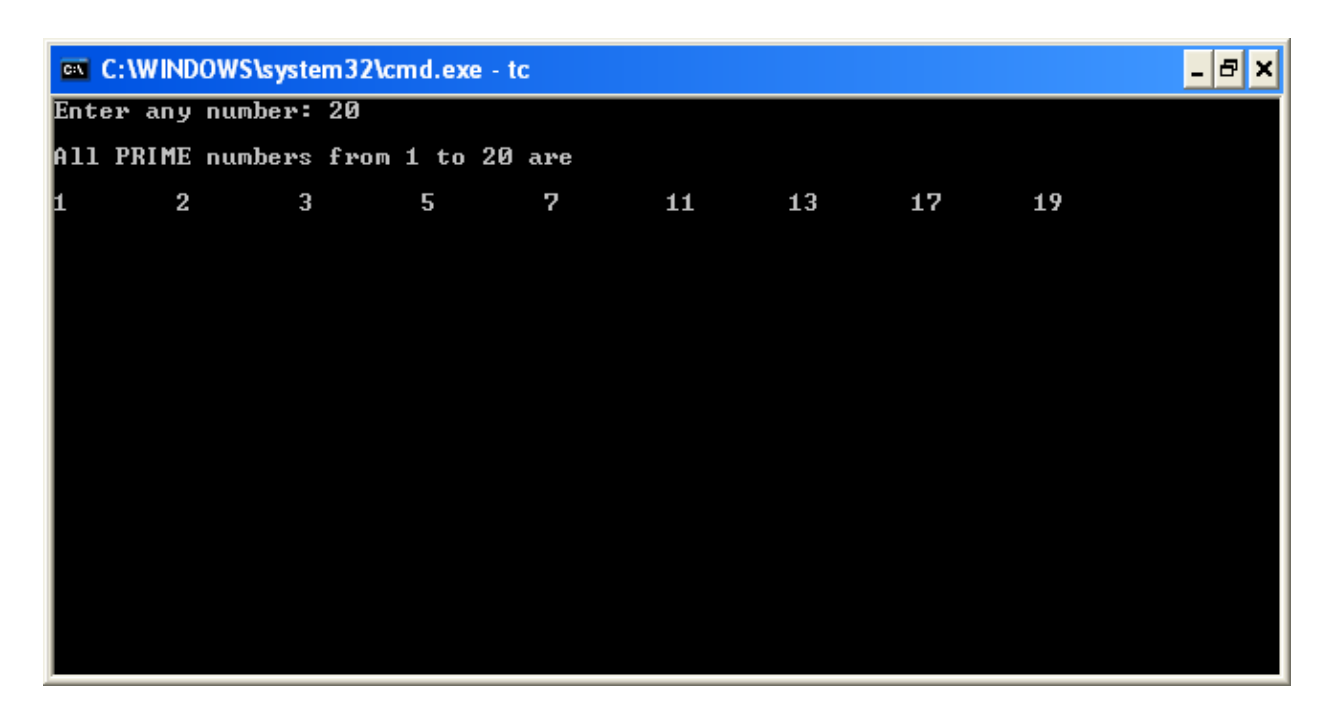

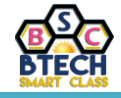

**15. Write a C program to print all EVEN numbers from 1 to 50.**

```
#include<stdio.h>
#include<conio.h>
void main()
{
   int count = 1; clrscr();
   printf("\nEven numbers from 1 to 50:\n");
    while(count<=50)
    {
      if(count2 = 0)
                 printf("%3d",count);
       count++;
    }
    getch();
```

```
}
```
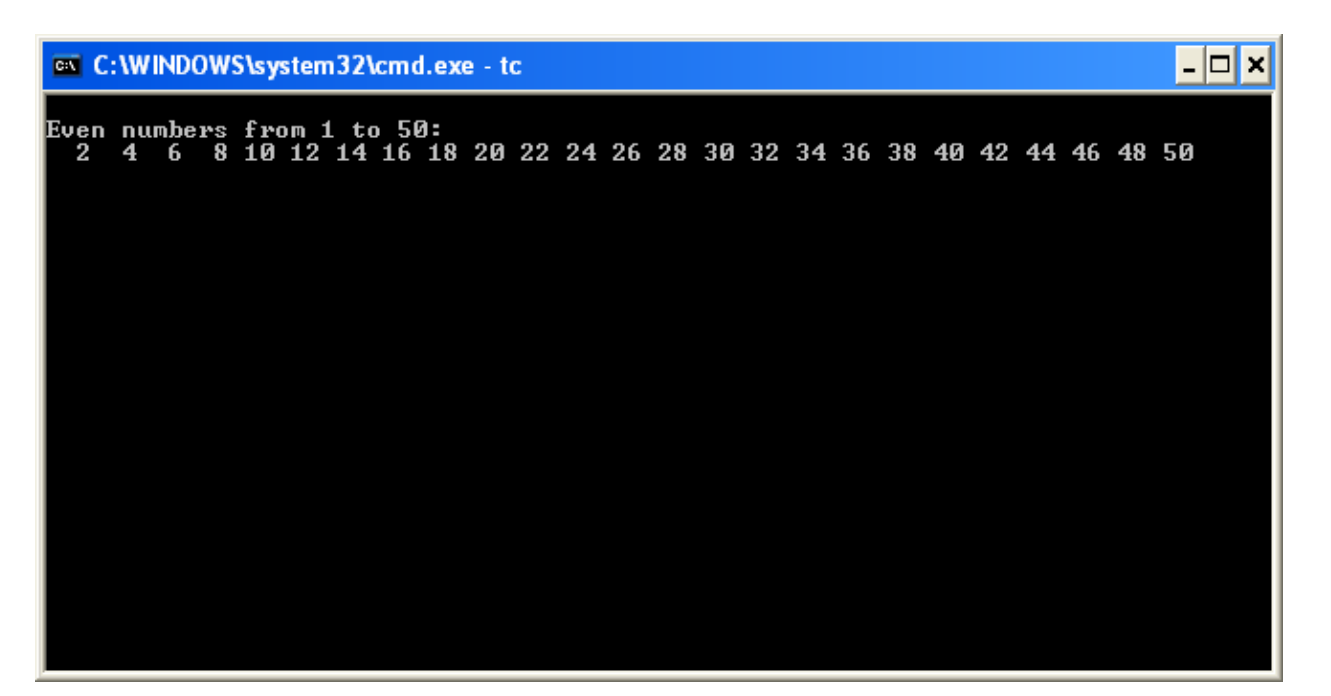

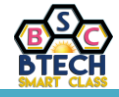

**16. Write a C program to print Fibonacci series of first 'n' elements.**

```
#include<stdio.h>
#include<conio.h>
void main()
{
   int a=0, b=1, c, n, count = 3;
    clrscr();
    printf("Enter the number of elements to be display: ");
    scanf("%d",&n);
    printf("\nFibonacci series of first %d elements:\n",n);
    printf("\n%d\t%d",a,b);
    while(count<=n)
    {
      c = a + b; printf("\t%d",c);
      a = b;b = c; count++;
    }
    getch();
```

```
}
```
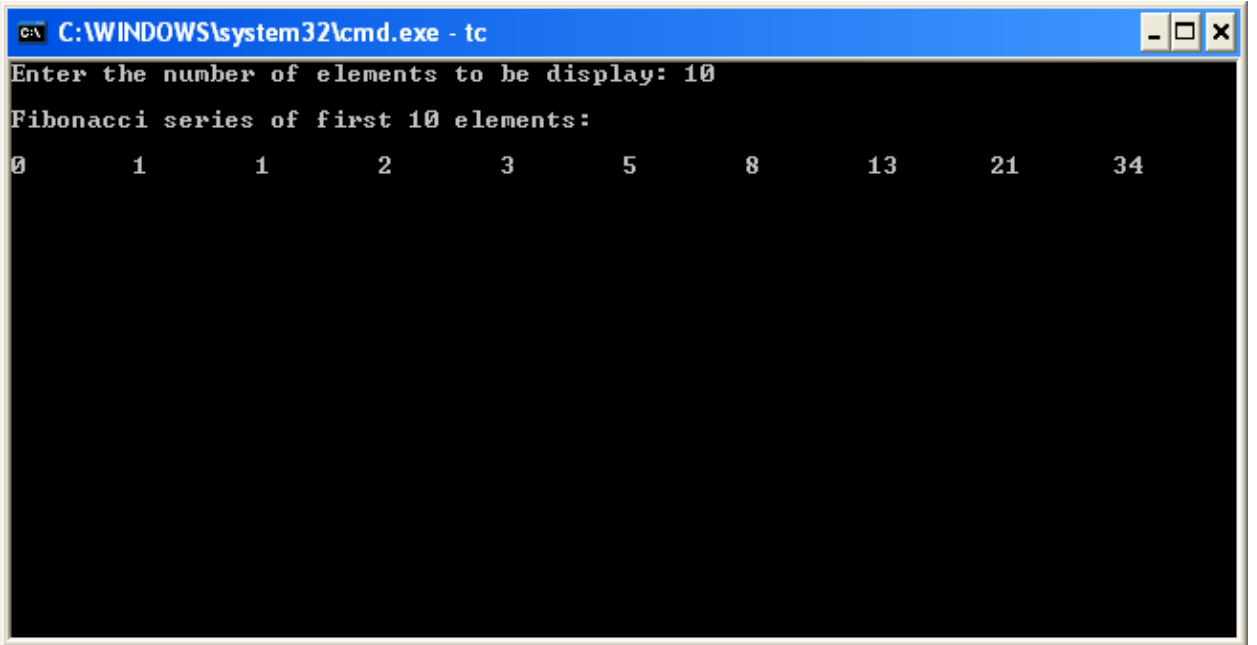

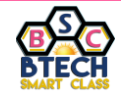

#### **17. Write a C program to print REVERSE of given integer number.**

```
#include<stdio.h>
#include<conio.h>
void main()
{
   int num, reverse=0, remainder;
    clrscr();
    printf("\nEnter any integer number: ");
    scanf("%d",&num);
    while(num>0)
    {
      remainder = num % 10;reverse = reverse * 10 + remainder;num = num / 10; }
   printf("\nReverse of given number is %d", reverse);
    getch();
}
```
on C: WINDOWS \system 32\cmd.exe - tc

Enter any integer number: 123 Reverse of given number is 321\_

on C:\WINDOWS\system32\cmd.exe - tc

Enter any integer number: 987

Reverse of given number is 789

 $\Box$ 

 $\Box$ o $\bm{\times}$ 

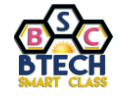

#### **18. Write a C program to test whether given number is POLINDROME or NOT.**

```
#include<stdio.h>
#include<conio.h>
void main()
{
   int num, reverse=0, remainder, temp;
    clrscr();
    printf("\nEnter any integer number: ");
    scanf("%d",&num);
    temp = num;
    while(num>0)
    {
      remainder = num % 10;reverse = reverse * 10 + remainder; num = num / 10;
    }
    if(temp == reverse)
       printf("\nGiven number is PALINDROME!!!");
    else
       printf("\nGiven number is NOT POLINDROME!!!");
    getch();
}
```
on C:\WINDOWS\system32\cmd.exe - tc – |□|× Enter any integer number: 525 Given number is PALINDROME!!!  $\overline{|\cdot|}$ o $\overline{|x|}$ ov C: WINDOWS \system32\cmd.exe - tc Enter any integer number: 123 Given number is NOT POLINDROME!!!\_

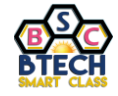

#### **19. Write a C program to test whether given number is ARMSTRONG number or NOT.**

```
#include<stdio.h>
#include<conio.h>
#include<math.h>
void main()
{
   int num, sum=0, remainder, temp;
    clrscr();
    printf("\nEnter any integer number: ");
    scanf("%d",&num);
    temp = num;
    while(num>0){
      remainder = num % 10;sum = sum + pow(remainder, 3);
       num = num / 10;
    }
   if(temp == sum) printf("\nGiven number is ARMSTRONG!!!");
    else
       printf("\nGiven number is NOT ARMSTRONG!!!");
    getch();
}
```
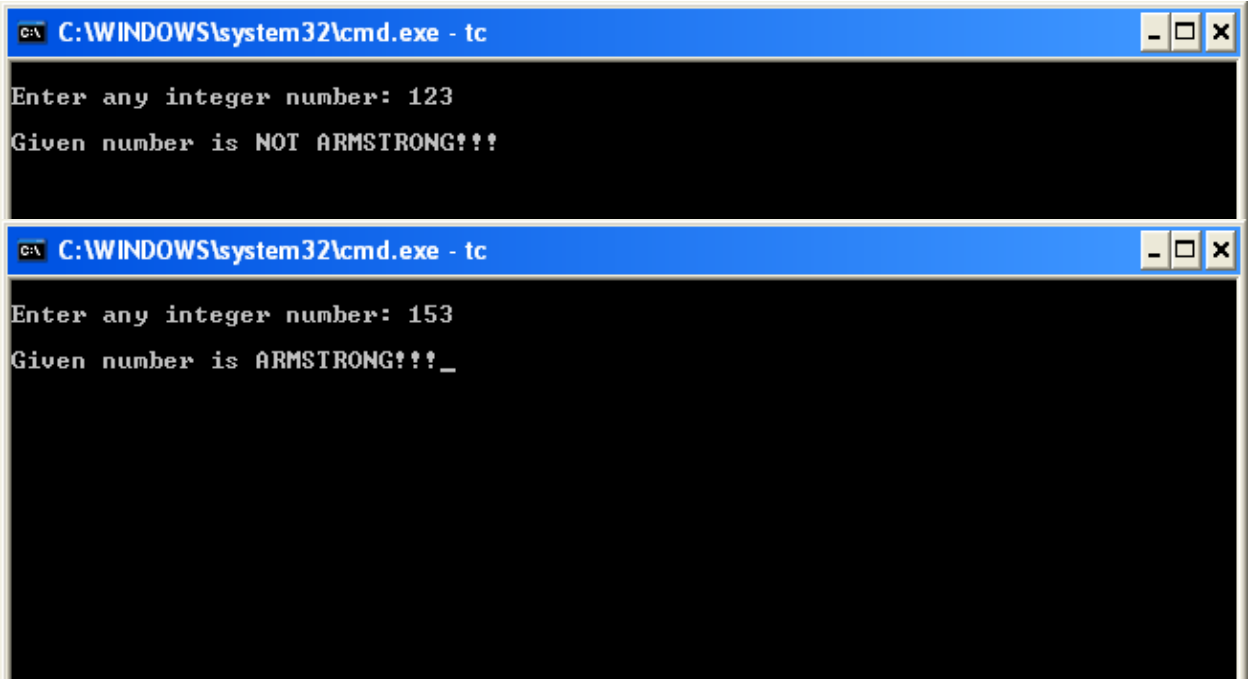

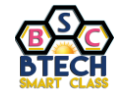

#### **20. Write a C program to perform Addition of two numbers using functions.**

```
#include<stdio.h>
#include<conio.h>
void main()
{
   int num1, num2, result;
    int addition(int,int);
    clrscr();
    printf("\nEnter any two integer numbers: ");
   scanf("%d%d", &num1, &num2);
   result = addition(num1, num2);printf("\nSUM of given numbers is %d", result);
    getch();
}
int addition(int a, int b)
{
    return(a+b);
}
```
on C:\WINDOWS\system32\cmd.exe - tc

Enter any two integer numbers: 10 20 SUM of given numbers is 30

– |□ ×

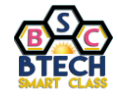

#### **21. Write a C program to perform all Arithmetic operations using functions.**

```
#include<stdio.h>
#include<conio.h>
void main()
{
   int num1, num2, result;
    int addition(int,int);
    int subtraction(int,int);
    int multiplication(int,int);
    int division(int,int);
    int modulo(int,int);
    clrscr();
    printf("\nEnter any two integer numbers: ");
   scanf("%d%d", &num1, &num2);
   printf("\n%d + %d = %d", num1, num2, addition(num1, num2));
   printf("\n%d - %d = %d", num1, num2, subtraction(num1, num2));
   printf("\n%d * %d = %d", num1, num2, multiplication(num1, num2));
   printf("\n%d / %d = %d (float value is type casted!)", num1, num2, division(num1, num2));
   printf("\n%d %% %d = %d", num1, num2, modulo(num1, num2));
    getch();
}
int addition(int a, int b){
    return(a+b);
}
int subtraction(int a, int b){
    return(a-b);
}
int multiplication(int a, int b){
    return(a*b);
}
int division(int a, int b){
   if(b == 0) {
       printf("\nDivision is not posible!!!");
       return;
    }
    else
      return(a/b);
}
int modulo(int a, int b){
    return(a%b);
}
```
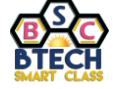

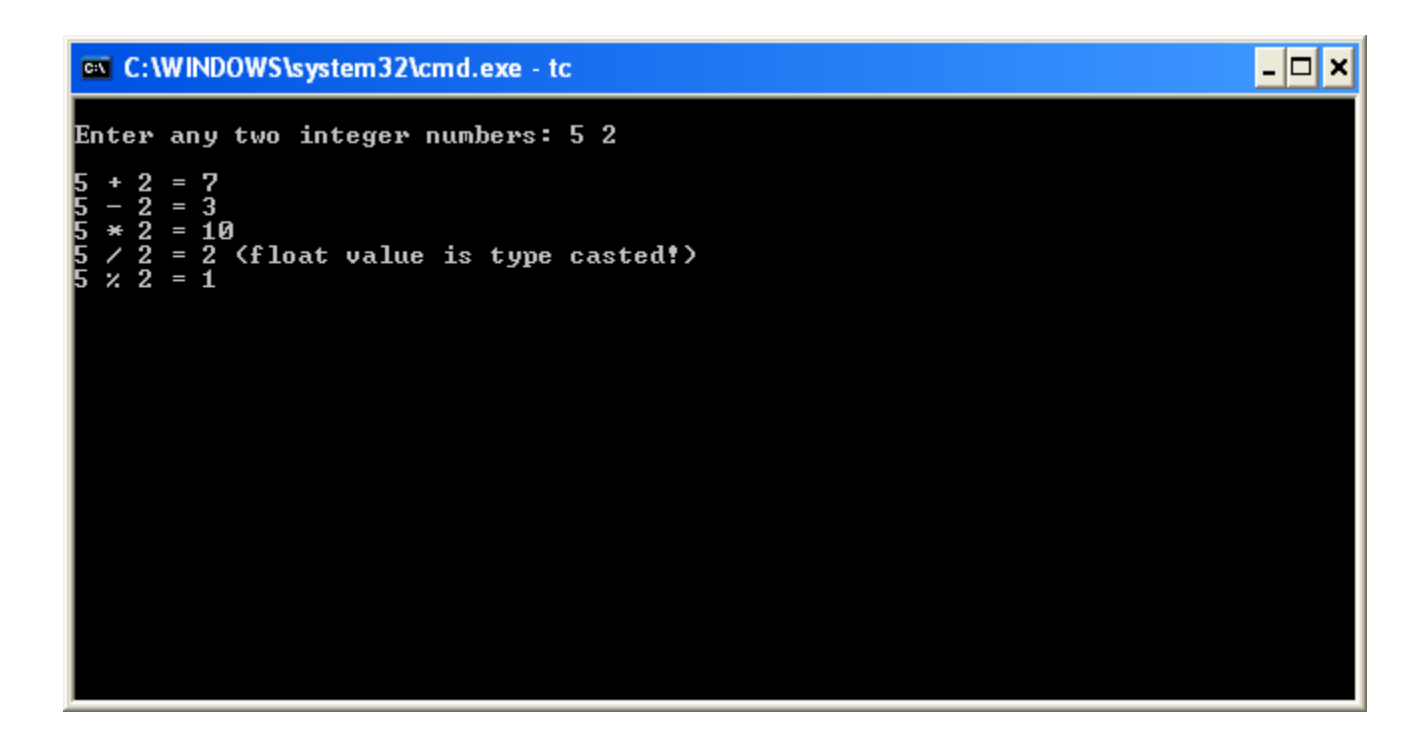

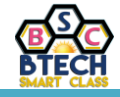

**22. Write a C program to find SUM of individual digits of given integer number.**

```
#include<stdio.h>
#include<conio.h>
void main()
{
   int num, sum=0, remainder;
    clrscr();
    printf("\nEnter any integer number: ");
    scanf("%d",&num);
    while(num>0)
    {
      remainder = num % 10; sum = sum + remainder;
      num = num / 10; }
   printf("\nSUM of individual digits of given number is %d", sum);
    getch();
}
```
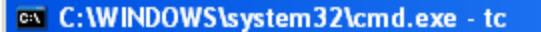

Enter any integer number: 123 SUM of individual digits of given number is 6\_

C:\WINDOWS\system32\cmd.exe - tc

Enter any integer number: 143 SUM of individual digits of given number is 8\_  $| \Box | \Box | \times$ 

 $\overline{L}$   $\Box$  x

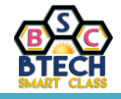

**23. Write a C program to perform all Arithmetic operations using 'switch' statement.**

```
#include<stdio.h>
#include<conio.h>
void main()
{
    int num1,num2;
    char choice;
    clrscr();
    printf("\nEnter any two integer numbers: ");
   scanf("%d%d", &num1, &num2);
   printf("\nEnter operation symbol (+,-,*,/,%): ");
   choice = qetch();
    switch(choice)
    {
      case '+': print(f''\na\ddot{\theta} + \ddot{\theta}d = \ddot{\theta}d', num1, num2, num1+num2); break;case '-': print("\\n%d - %d = %d", num1, num2, num1-num2); break;case '*': print("\\n%d * %d = %d", num1, num2, num1*num2); break;case '/': if (num2==0)
                      printf("\nDivision not posible!!!");
                  else
                     printf("\n%d / %d = %d", num1, num2, num1/num2);
                  break;
      case '%': printf("\n%d %% %d = %d", num1, num2, num1%num2); break;
       default: printf("\nWrong input!!!");
    }
    getch();
}
```
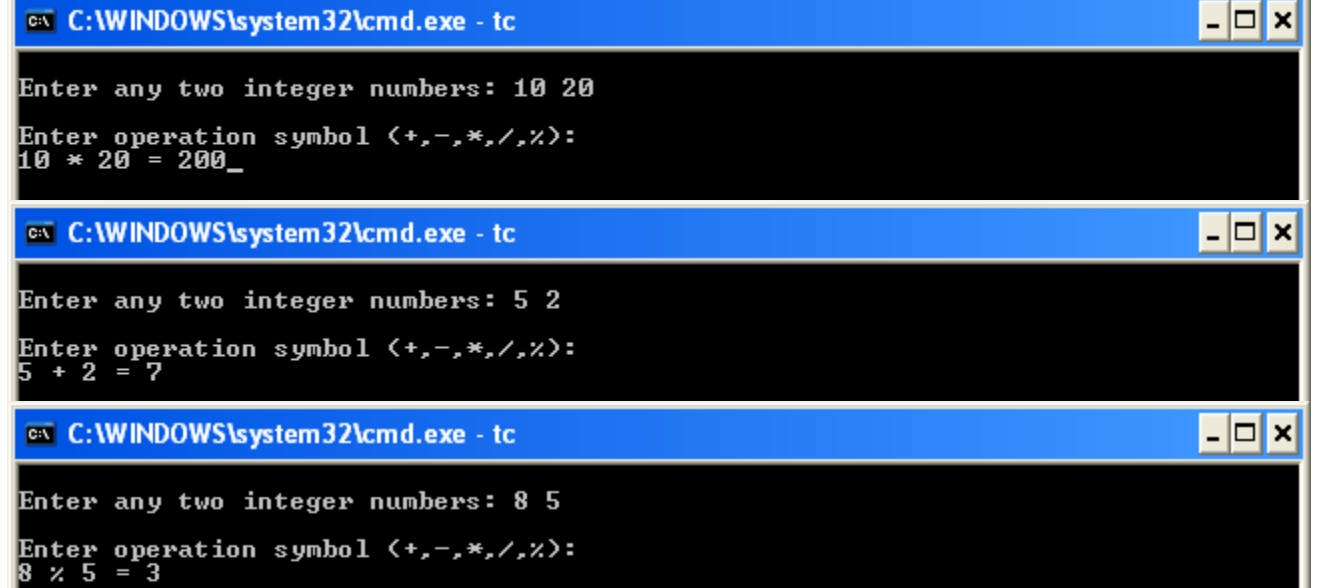

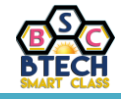

**Write a C program to find GCD or HCF of given two integer numbers.**

```
#include<stdio.h>
#include<conio.h>
void main()
{
   int num1, num2, temp=1, gcd;
    clrscr();
   printf("\nEnter any two integer numbers: ");
    scanf("%d%d",&num1,&num2);
   while(temp \le num1 || temp \le num2)
    {
      if(num1%temp == 0 && num2%temp == 0)
      gcd = temp; temp++;
    }
   printf("\nGCD of %d and %d is %d", num1, num2, gcd);
    getch();
}
```
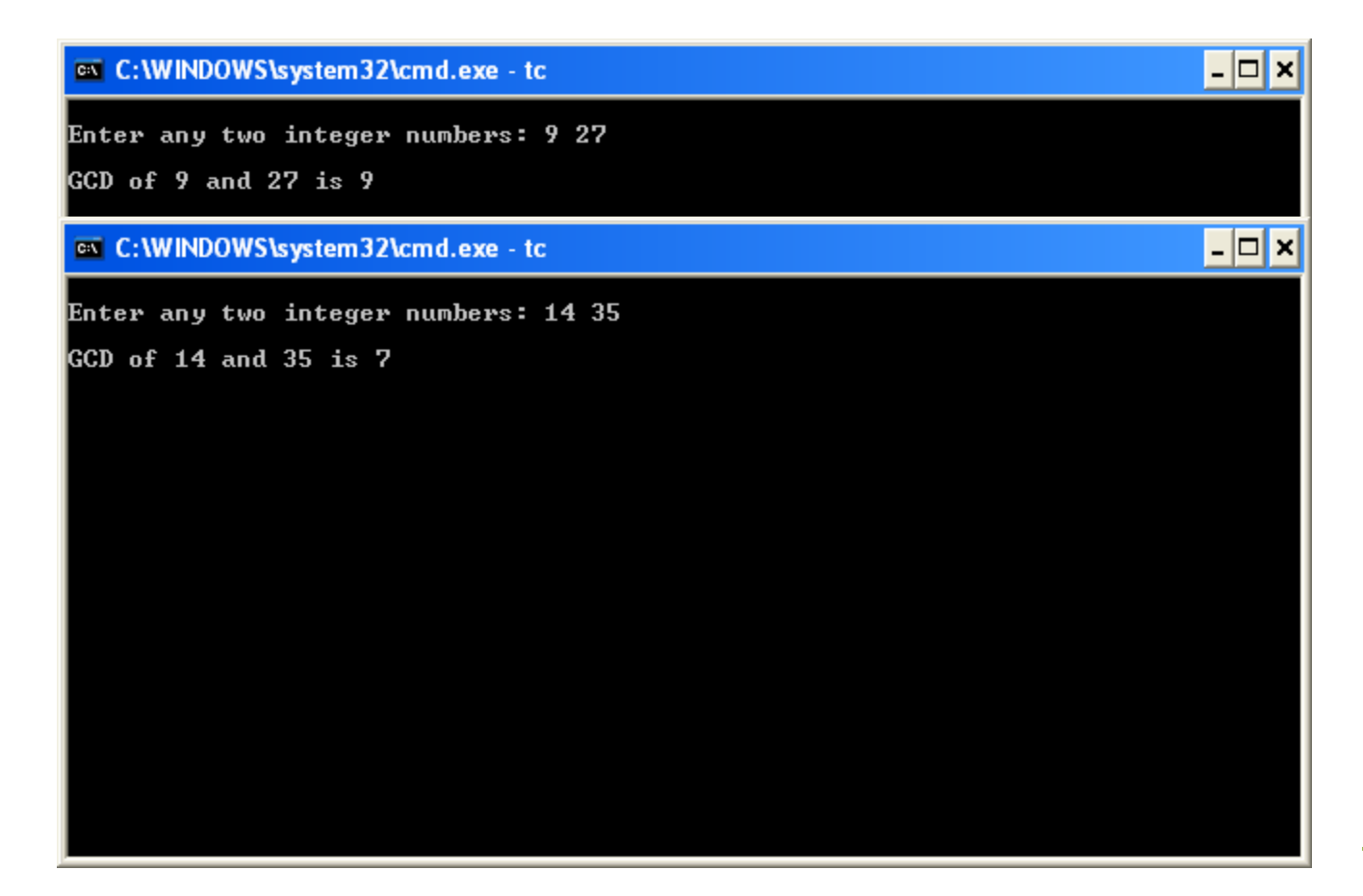

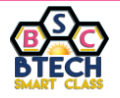

**24. Write a C program to calculate the following. Sum = 1-x 2 /2!+x<sup>4</sup> /4!-x 6 /6!+x<sup>8</sup> /8!-x <sup>10</sup>/10!**

```
#include<stdio.h>
#include<conio.h>
#include<math.h>
void main()
{
   int x, i=0, n=0; float sum=0;
    long fact(int);
    clrscr();
   printf("\nEnter the value of 'x': ");
    scanf("%d",&x);
   while(i \leq 10) {
      sum = sum+(pow(-1,n)*pow(x,i)/fact(i));
      i=i+2;n++; }
   printf("\\nSUM = %1d", sum); getch();
}
long fact(int a)
{
    long f=1;
   while(a!=0){
      f = f^*a; a--;
    }
    return f;
}on C:\WINDOWS\system32\cmd.exe - tc
Enter the value of 'x': 2
SUM = -2147483648
```
l-∣⊡|×

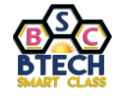

```
25. Write a C program to calculate the following.
   s = ut + \frac{1}{2} at<sup>2</sup>
#include<stdio.h>
#include<conio.h>
#include<math.h>
void main()
{
   float u, t, s, a;
    clrscr();
    printf("\nEnter the initial speed: ");
    scanf("%f",&u);
    printf("\nEnter the time taken: ");
    scanf("%f",&t);
   printf("\nEnter the acceleration: ");
    scanf("%f",&a);
   s = (u*t) + (0.5) *a * pow(t, 2);printf("\nResult = *.2f", s); getch();
}
```
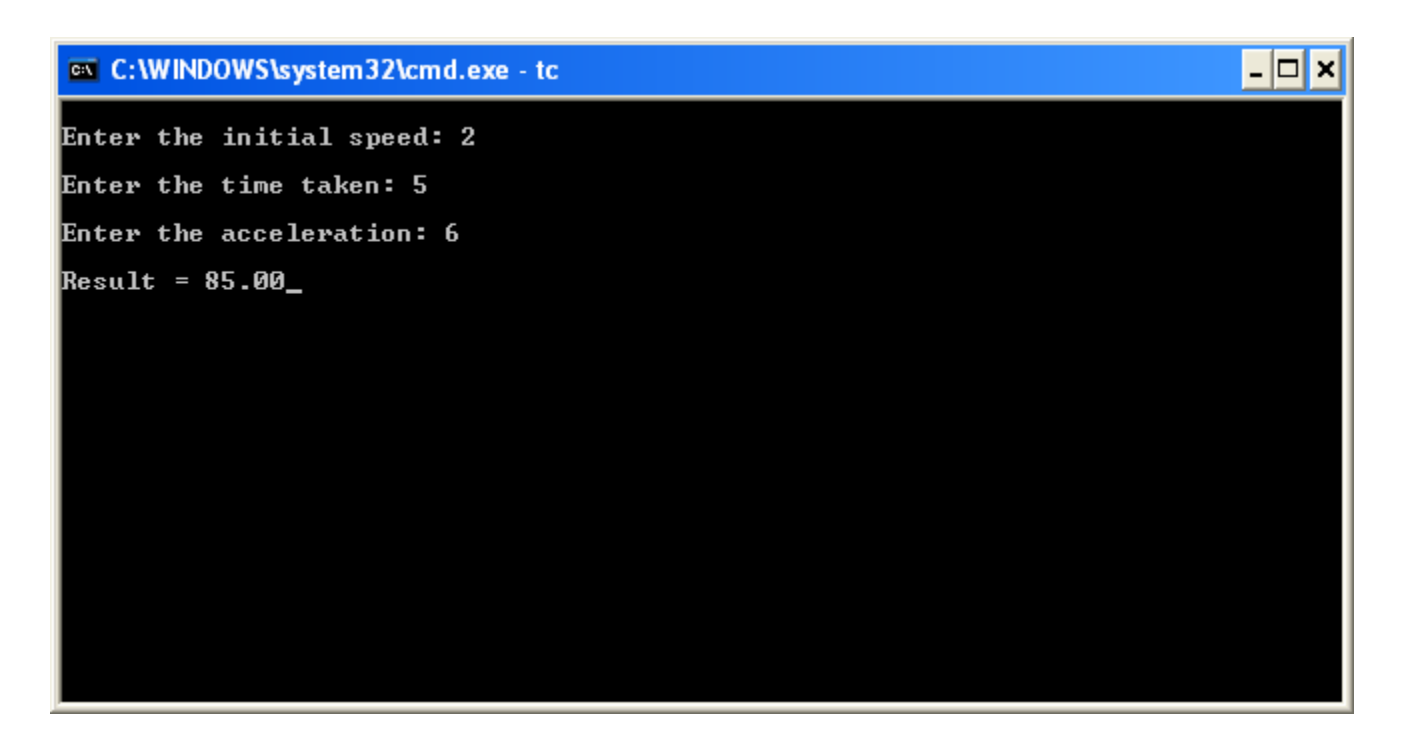